在2023年11月,渣打银行(Standard Chartered)发布报告表示,10万美元大关将 受到众多ETF获批的大力推动。该行还表示,减半大事件也将支持比特币价格趋势 。早在4月份, 渣打银行就发布报告预测称, 2024年年底比特币有望冲击10万美元 。截至发稿,BTC价格已经突破4.5万美元。这时候想要交易BTC,可以看一下下面 这份Bitget交易教程:

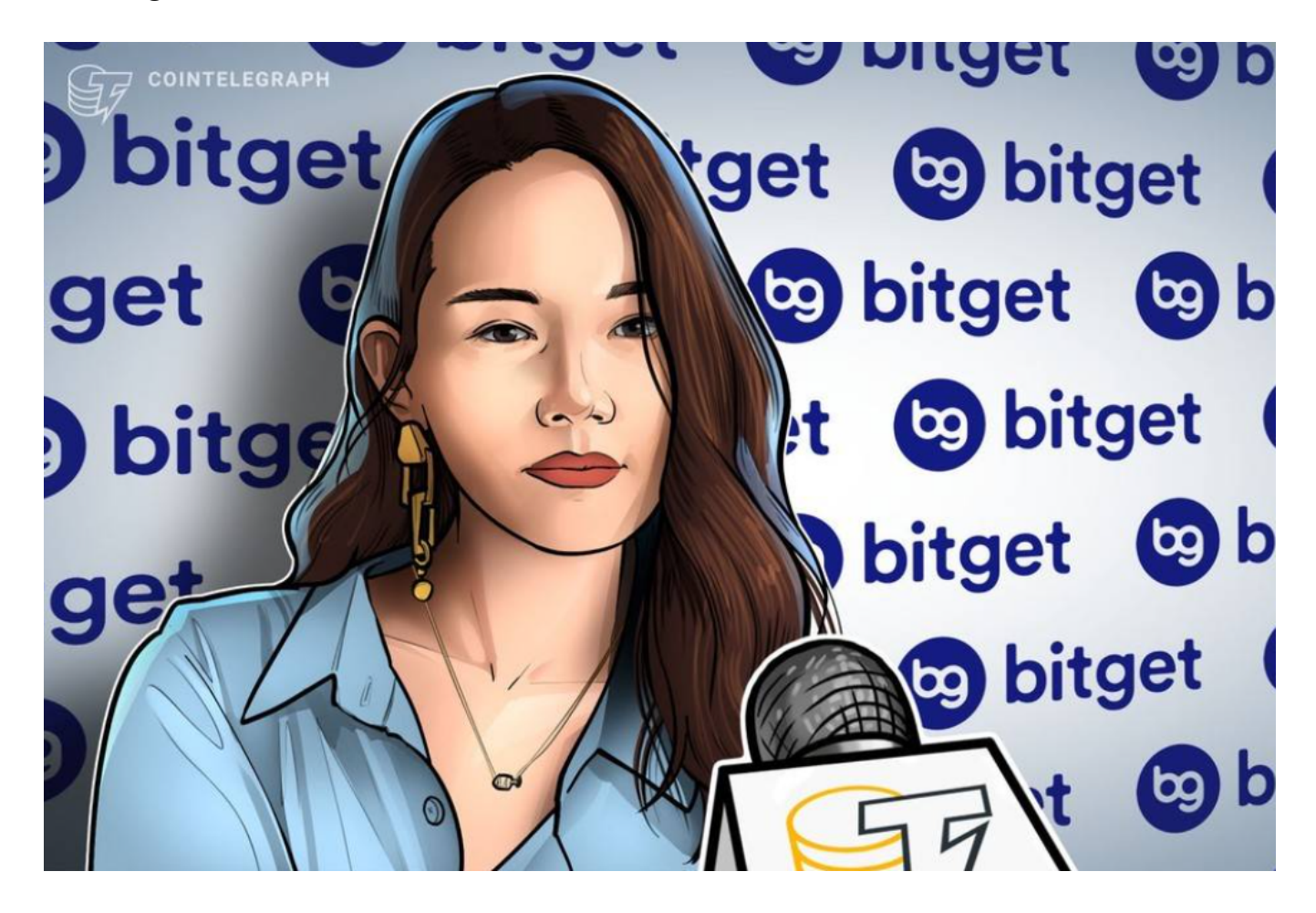

注册Bitget账户

您需要在Bitget平台上注册一个账户。访问Bitget的官方网站,并点击"注册"按 钮。填写所需的信息,包括电子邮件地址、手机号码以及设置密码。完成注册并登 录到您的账户。

完成身份验证

 为了提高账户的安全性并允许更高额度的交易,您可能需要完成身份验证。这可 能包括上传身份证明文件或其他所需文件,以便确认您的身份。

充值账户

## **智行理财网** BTC如何交易?Bitget交易教程分享

 在开始交易之前,您需要将资金充入您在Bitget平台上的账户。在账户页面或个人 资料设置中,找到"充值"选项。选择您希望使用的加密货币或法定货币,然后按 照指示进行充值操作。

导航到交易页面

 一旦您的账户充值完成,导航到交易页面。在Bitget平台上,您通常会看到"交易 "或"交易所"选项。选择您想要交易的BTC货币对,比如BTC/USDT。

选择交易类型

 在交易页面,您将看到不同的交易类型,例如市价单、限价单、止损单等。了解 每种类型的含义和用途,并选择适合您交易策略的类型。

## 下订单

 在选择了交易类型之后,输入您希望交易的数量和价格。对于市价单,您只需输 入要购买或出售的数量;对于限价单,您需要指定购买或出售的价格。确认订单详 情,并提交订单。

监控交易和管理风险

 一旦订单被执行,您可以在交易页面或账户历史中查看订单状态。监控市场波动 ,并根据需要管理您的交易,如设置止损价、止盈价等。

提取利润或调整策略

 当您达到交易目标时,您可以选择提取利润并将资金提取到您的银行账户或其他 加密货币钱包中。同时,不断学习和调整交易策略,以适应市场变化和风险管理。

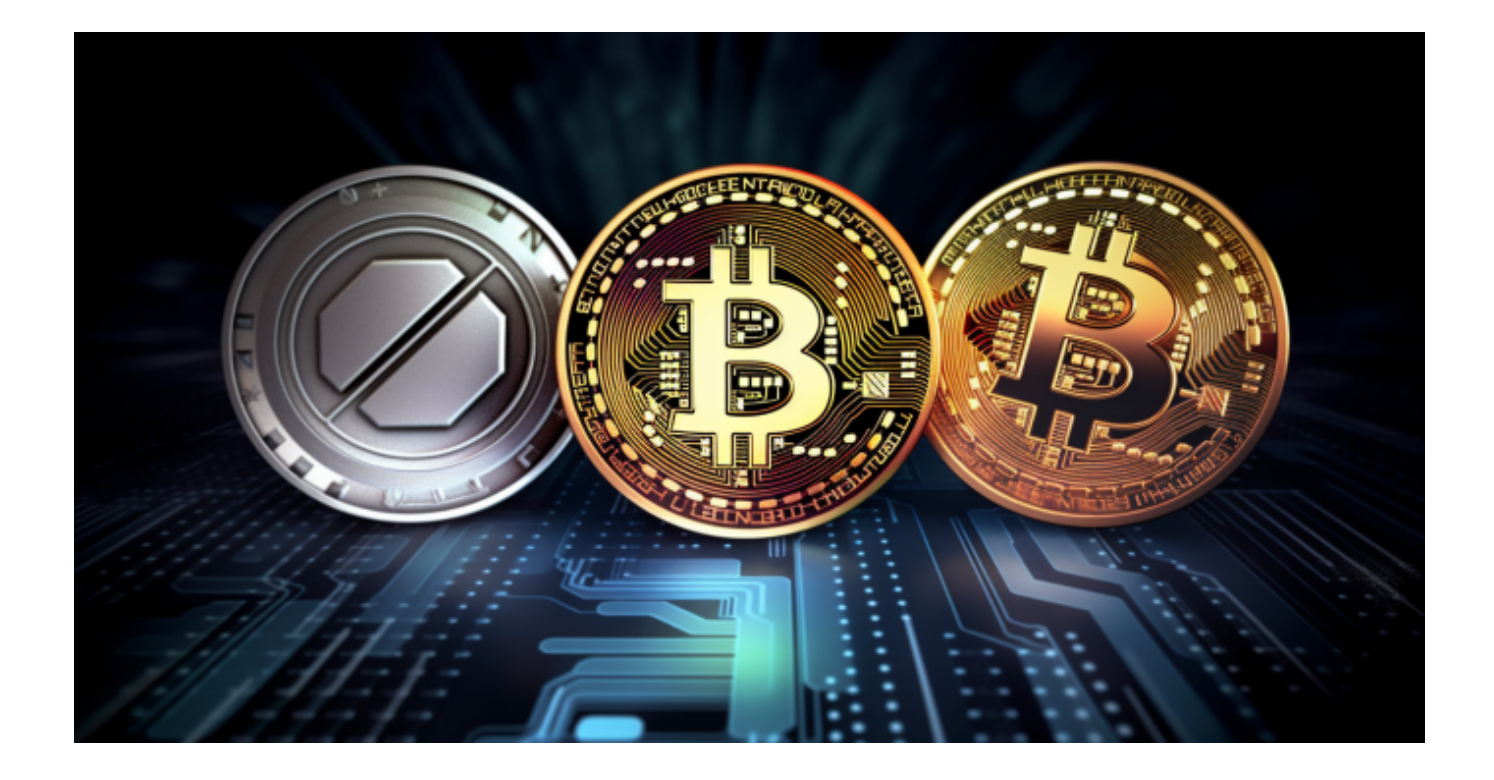

 Bitget总部位于新加坡,是全球性的数字资产衍生品交易服务平台。Bitget交易网 站是正规的,公司业务包括期货合约、现货交易及全球OTC等。Bitget在日本、韩 国、加拿大等地设有分部,目前全球累计注册用户超90万,合约交易量稳居全球前 五。Bitget合约种类齐全,币种丰富,目前可支持正向合约、反向合约,拥有8个币 种,14个交易对。专业的量化工具与多元的交易策略完美结合,才能产出更好的效 益。就量化工具而言,Bitget早已接入了万能API模块库CCXT等第三方平台。